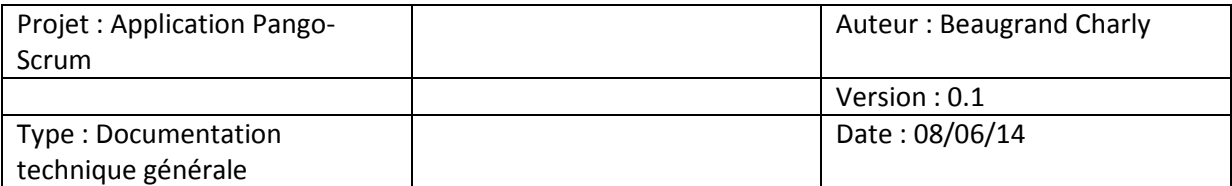

#### Présentation :

 L'application Pango-Scrum, est une application Java développée avec Jface (framework MVC) et SWT (outil graphique). Elle permet aux utilisateurs de gérer leur gestion de projet. Sur l'interface, il est nécessaire de se connecter pour pouvoir profiter des espaces liés au projet suivant le rôle de l'utilisateur, les données utilisé sont stockées dans une base de données.

#### Caractéristiques techniques :

- $\rightarrow$  Langage de programmation : Java
- $\rightarrow$  Type de développement : POO (Programmation Orientée Objet)

→ Mise en place de l'ORM (Object Relational Mapper) Hibernate, par ceci on accède aux données de la base.

- $\rightarrow$  Jface consiste à structurer l'application.
- → SWT offre une large palette fonctionnalités lié à l'interface.
- $\rightarrow$ Plateforme de développement : Wamp
- Environnement de développement : Eclipse (Kepler)

## Modèle MVC :

 Le développement de cette application s'est effectué avec le patron de conception MVC (Modèle-Vue-Contrôleur) afin de séparer les traitements, les vues et les données pour mieux structurer l'application.

#### Arborescence du projet :

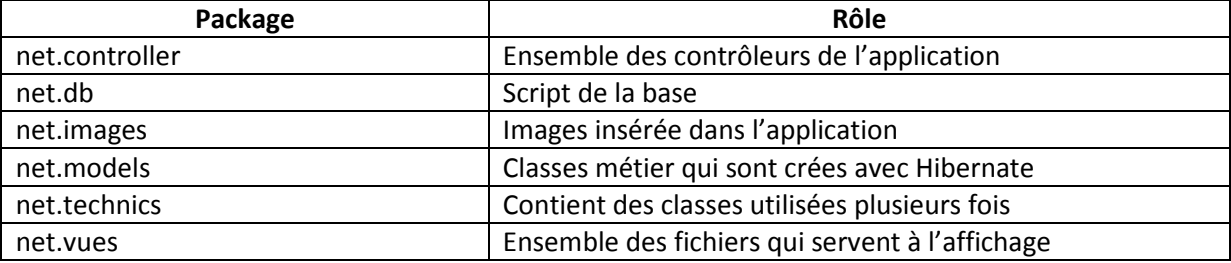

## Classes métier :

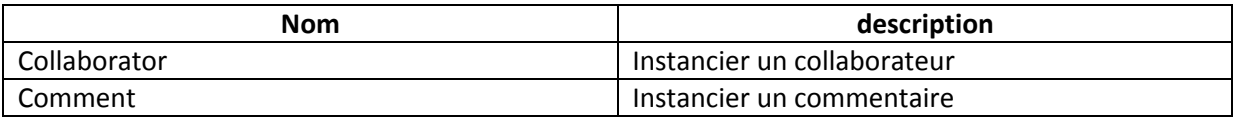

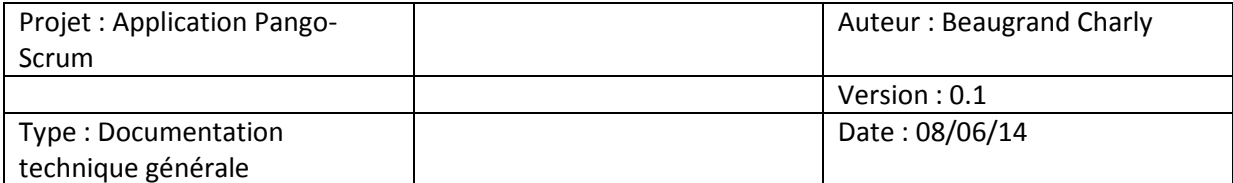

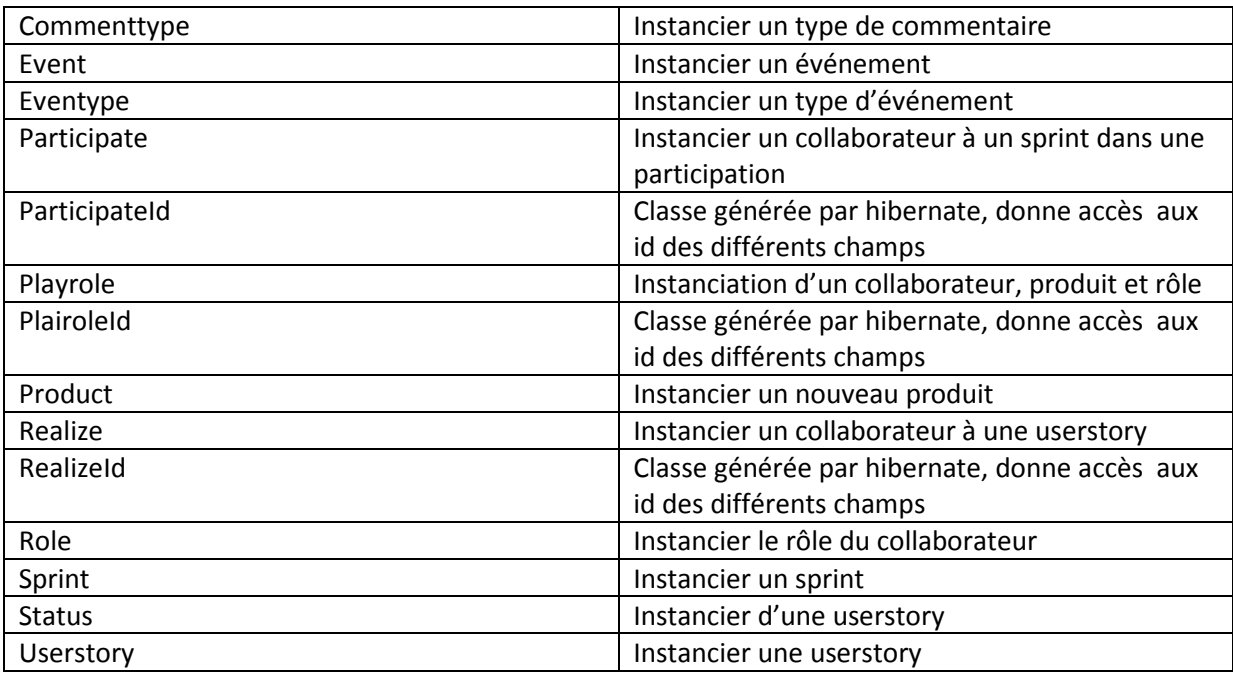

# Classe technique :

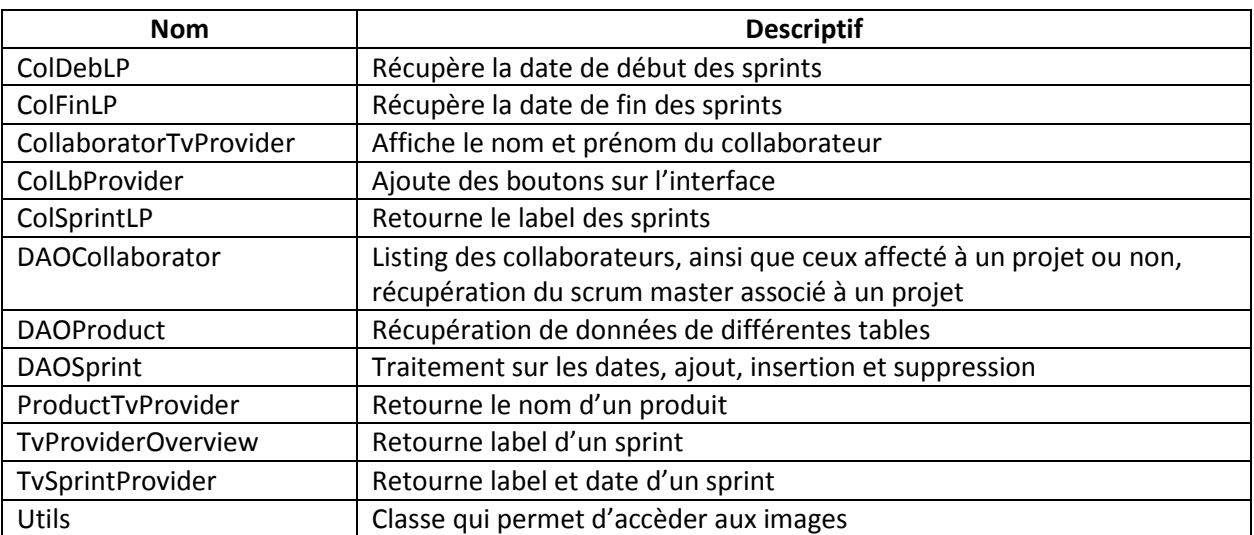

# Contrôleur :

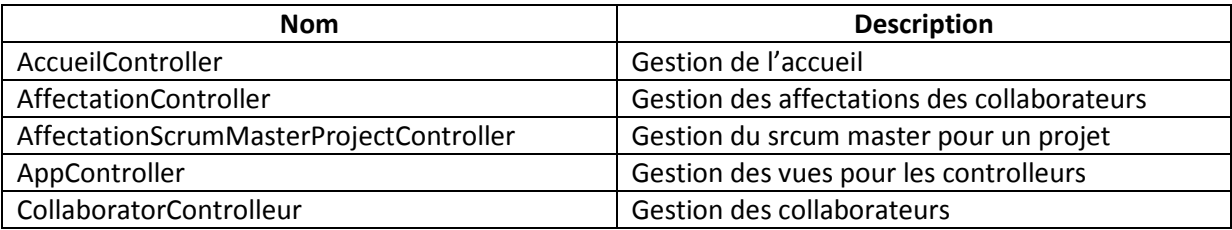

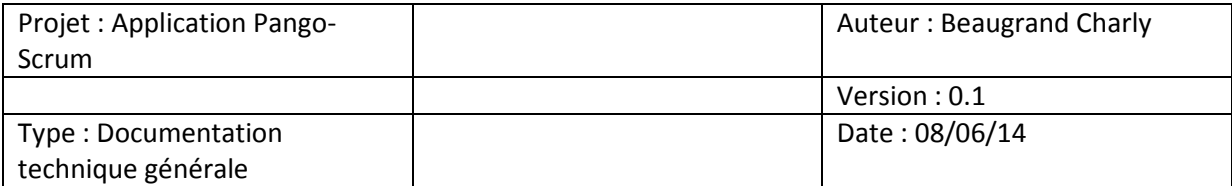

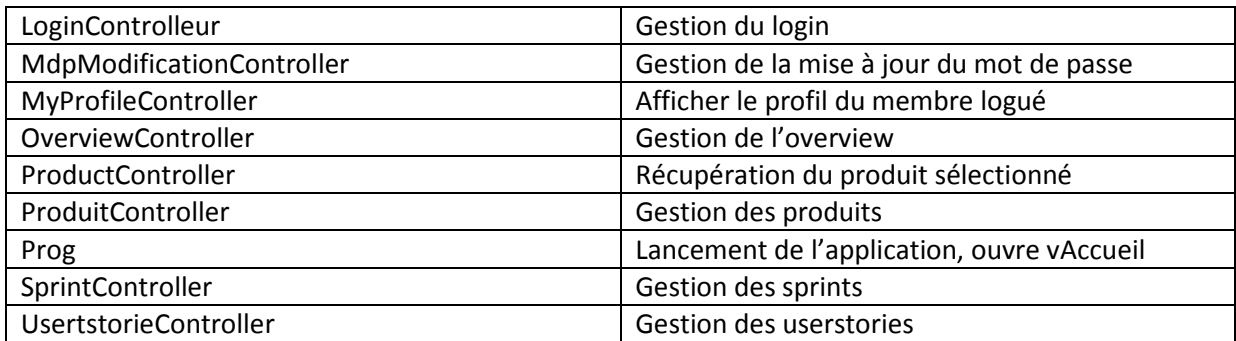